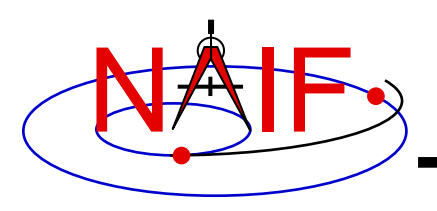

**Navigation and Ancillary Information Facility**

### **SPICE Toolkit Common Problems**

**April 2023**

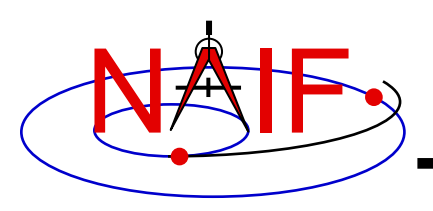

- **Prevention**
- **Useful Documentation**
- **Reporting a Problem to NAIF**

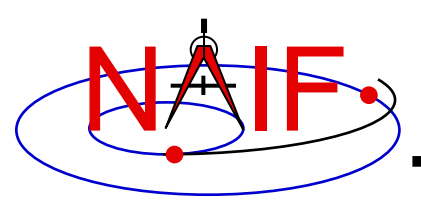

### **Prevention - 1**

**Navigation and Ancillary Information Facility**

- **Use a Toolkit obtained directly from NAIF and intended for your specific environment (platform/OS/compiler/compiler options)**
	- **Be extra careful about 32-bit versus 64-bit hardware**
- **Use a current Toolkit**
	- **Newer Toolkits may have bug fixes and new features you need**
		- » **Toolkits are always backwards compatible, so you should have no problem relinking your "old" application to the latest Toolkit**

#### • **Read the pertinent documentation**

– **Tutorials, module headers, Required Reading technical reference documents, comments inside kernels**

#### • **Use the correct kernels**

- **Often, but not always, this means the latest version**
- **Verify that contents, time coverage (if applicable) and intended use are suitable for your work**
- **If you are using a Fortran Toolkit, be sure your text kernels all use the line termination appropriate for your platform.**
	- **Unix/Linux/OSX use <LF>; PC/Windows uses <CR><LF>**
	- **Using the BINGO utility from the NAIF website to make the change is one solution**
	- **Be sure the last line in your text kernel ends with an end of line termination**

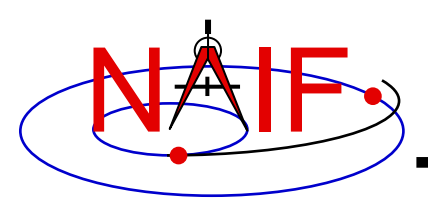

**Prevention - 2**

- **Avoid common implementation problems**
	- **Verify use of the correct time system for your need**
		- » **e.g., TDB (also called ET), UTC, or SCLK?**
	- **When using SCLK time tags, be sure to form your SCLK string to match the specification within the SCLK kernel**
		- » **Make sure the fractional part is in the form that is expected**
	- **Verify that correct reference frames are used** 
		- » **e.g., MOON\_PA versus MOON\_ME versus IAU\_MOON?**
		- » **e.g. IAU\_Mars versus MARSIAU? (these are VERY different frames)**
	- **Check definitions of geometric quantities**
		- » **e.g. Planetocentric vs. planetographic vs planetodetic coordinates**
		- » **Oblate, spherical or DSK body shape**
	- **Check aberration corrections**
		- » **Converged Newtonian light time + stellar aberration, light time + stellar aberration, light time only, or none?**
		- » **Target orientation corrected for light time?**
	- **Don't confuse an instrument reference frame ID with the ID of the instrument itself (the object ID)**

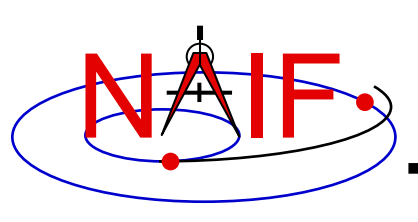

## **[Useful Documentation](https://naif.jpl.nasa.gov/pub/naif/toolkit_docs/MATLAB/req/problems.html)**

- **NAIF has compiled a list of common problems, probable causes and solutions:**
	- Refer to .../doc/html/req/problems.html or ...doc/req/PROBLEMS.RE which are provided in each Toolkit package. Or, access the HTML do **corresponding to the supported language at:**
		- » https://naif.jpl.nasa.gov/pub/naif/toolkit\_docs/FORTRAN/req/pro
		- » https://naif.jpl.nasa.gov/pub/naif/toolkit\_docs/C/req/problems.ht
		- » https://naif.jpl.nasa.gov/pub/naif/toolkit\_docs/IDL/req/problems.
		- » https://naif.jpl.nasa.gov/pub/naif/toolkit\_docs/MATLAB/req/prob
- **Some on-line tutorials (e.g. SPK and CK) include a commonally assumed as a COMMON ST problems section near the end of the tutorial**
- It may be useful to read these documents BEFORE embar **extensive SPICE-based programming projects, since some**  problems are best solved early in the software developme

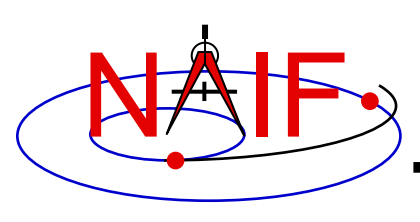

# **Reporting a Problem to NAI**

- If you need help troubleshooting a programming or usa problem, you can send email to NAIF. Try to include the **items in your email message:**
	- **The SPICE or operating system diagnostic messages written to the screen or to log files**
	- **The name and version of the operating system you're using**
	- $-$  The name and vers[ion of the compiler or programming env](https://naif.jpl.nasa.gov/naif/contactinfo.html)ironment **(gcc, gfortran, ifort, clang, IDL, Matlab, etc.)**
	- **The Toolkit version you're using, e.g. N0067 (also called N67)**
	- **Names of the kernel files being used**
		- » **Include any meta-kernel you're using**
		- » You may need to provide the kernels themselves if these are **available to NAIF**
	- **Your inputs to the SPICE modules that signaled the error**
	- **If possible, a code fragment from where the error seems to occur**
- **Send the email to only one person on the NAIF team**
	- **It will get routed to the best person to provide an answer**
	- **Contact information: https://naif.jpl.nasa.gov/naif/contactinfo.html**